**FreeOCR +ключ Скачать бесплатно**

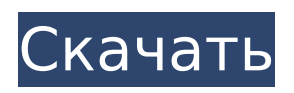

## **FreeOCR Crack With Registration Code Free [Updated-2022]**

FreeOCR Crack For Windows — это бесплатное программное обеспечение OCR (оптическое распознавание символов), разработанное Феликсом Круллом. Он может распознавать более 20 языков, включая английский, китайский, японский и т. д. FreeOCR Cracked 2022 Latest Version — это быстрая программа OCR с возможностью преобразования обычного текста в чистый формат, включая интервалы, форматирование и разрывы страниц. Кроме того, он может распознавать разрывы строк и абзацев и может использоваться для извлечения текста из электронных книг и преобразования в PDF, Word, RTF, HTML и другие форматы. Ключевая особенность: 1. Он работает на большинстве версий Microsoft Windows, включая Windows 10. 2. Требует мало системных ресурсов. 3. Это многоязычная настольная программа. 4. Все, что вам нужно, это Microsoft.NET Framework. 5. Он имеет

профессиональный интерфейс, прост в использовании и представляет собой приложение для преобразования изображения в текст. 6. Высокая скорость преобразования. 7. Имеет возможность открывать файлы изображений напрямую. 8. Имеет возможность извлекать текст из изображений и PDFфайлов. 9. Есть возможность экспорта в файл. 10. Имеет возможность извлекать текст из нескольких строк. А: Вот онлайн-OCR, который можно использовать с текстом на изображениях: OCR.net А: Я пробовал это раньше, и мне было трудно получить результаты. Я использовал свой собственный код для работы с OCR. Это не профессиональная программа, но все же она может быть полезна для некоторых целей, например, для текстовых сообщений в вашем планшете. Мой код: программа класса { статическая пустота Main (string [] args)  $\{$  TextReader text = new StreamReader("C:\Users\PID\Desktop\test.txt"); Струнная линия; string FileName = "C:\Users\PID\Desktop\msedgec.jpg"; Растровое изображение = новое растровое изображение (имя файла); интлайниндекс = 0; // Проверяем, есть ли в

файле текст

**FreeOCR With Full Keygen [March-2022]**

Программное обеспечение OCR для Windows — это

профессиональный пакет решений для сканирования, оптического распознавания символов и документов, который обеспечивает быстрые и точные решения OCR (оптическое распознавание символов) для документов. Он включает в себя программное обеспечение OCR, которое преобразует изображения в текст и технологию распознавания символов, которая позволяет выполнять поиск и перекрестные ссылки в форматах изображений, таких как отсканированные книги, штрих-коды и газетные статьи, а также документы, музыкальные и аудиофайлы. Другие функции включают проверку цифровой подписи и водяные знаки на уровне документа. Хочешь играть на высоком уровне? Хочешь играть на низком уровне? Хочешь хорошо? Вы хотите улучшить свой? Хотите привнести что-то новое в свою игру? Хотите добавить немного любви в свою игру? 1. Область изобретения Настоящее изобретение относится к осветительному устройству с газоразрядной лампой высокого давления, использующему термостат. 2. Описание предшествующего уровня техники Цветной ЖКдисплей (жидкокристаллический дисплей) обычно имеет встроенное в него осветительное устройство с флуоресцентной лампой с холодным катодом. Цветное ЖК-устройство излучает свет, излучая свет R (красный), G (зеленый) и B (синий) цветовых

компонентов. Свет, проходящий через цветное ЖКустройство, падает на поверхность люминофора, формируя цветное изображение R, G или B в зависимости от типа используемого люминофора. В осветительном устройстве с люминесцентной лампой с холодным катодом свет, излучаемый лампой, облучается на люминофоре жидкокристаллического устройства отображения для излучения света. Во время работы люминесцентной лампы с холодным катодом температура лампы достигает высокой температуры (около 250°С). Внутренняя часть люминесцентной лампы с холодным катодом имеет высокую температуру, а также высокое давление (около 20 МПа).Когда люминесцентная лампа с холодным катодом горит при высокой температуре лампы, датчик температуры используется для измерения температуры люминесцентной лампы с холодным катодом, и балласт активируется измеряемой температурой люминесцентной лампы с холодным катодом для обеспечения безопасности. постоянный световой поток. В пат. № 5691909 (публикация нерассмотренного патента Японии № H09 (1997)-262395), и ее содержание включено в содержание настоящей заявки. Однако в известном осветительном устройстве для флуоресцентной лампы с холодным катодом 1709e42c4c

## **FreeOCR Torrent**

FreeOCR — это программа с открытым исходным кодом, используемая для распознавания текста с изображений и файлов PDF. С помощью программного обеспечения вы также можете создавать редактируемые документы Word из отсканированных документов. Как воспроизвести плейлисты .m3u с помощью проигрывателя mmsc ММСК MMSC (M3U, Media M3U) — это формат файла списка воспроизведения, используемый в мобильных телефонах. Он основан на формате M3U (MUSIC METADATA EXCHANGE) и позволяет организовать вашу музыку в так называемый плейлист MMSC. Как воспроизвести плейлист M3U с помощью MMSC Player Как воспроизвести плейлисты .m3u с помощью проигрывателя mmsc ММСК MMSC (M3U, Media M3U) — это формат файла списка воспроизведения, используемый в мобильных телефонах. Он основан на формате M3U (MUSIC METADATA EXCHANGE) и позволяет организовать вашу музыку в так называемый плейлист MMSC. Плеер MMSC, вероятно, наиболее часто используемый проигрыватель для плейлистов \*.m3u. Вы можете использовать его для создания, сохранения, открытия и воспроизведения списков воспроизведения MMSC. MMSC не

ограничивается мобильным миром, есть много других замечательных инструментов, которые вы можете использовать для изучения формата файла M3U. Вот некоторые примеры : M3U-плеер Загрузчик ссылок MMSC M3Uиндекс Редактор M3U Вы также можете использовать VLC, если хотите. Проигрыватель Windows Media и другие несовместимы с MMSC. 20:14 Преобразователь нескольких источников Micro MSC V2.0.6 Преобразователь нескольких источников Micro MSC V2.0.6 Преобразователь нескольких источников Micro MSC V2.0.6 MicroMMSC — это видеопроигрыватель с несколькими источниками, который одновременно воспроизводит одно и то же видео из разных источников. Программа может воспроизводить локальные и интернет-медиафайлы. Поддержка кодеков NativeH.264 и VP6 обеспечивает совместимость с веб-сайтами потокового видео. Он предназначен для офисного и домашнего использования, но его можно персонализировать с помощью скинов и плагинов. 0:

# **What's New In?**

Полуавтоматическое программное обеспечение OCR. Используйте его для извлечения текста из изображений и отсканированных документов (любого размера, ориентации, качества и т. д.) и из файлов

PDF. Что вам понадобится для запуска FreeOCR: - Все сканеры изображений и планшеты, доступные сегодня на рынке. -NET Framework 4.0. - Английский язык и множество специальных и обязательных символов. - Windows XP, Vista, Windows 7, Windows 8, Windows 10. Требования FreeOCR: - Бесплатное программное обеспечение с открытым исходным кодом. - Доступны 32- и 64-битные версии. -NET Framework 4.0. - Visual Studio 6.0 или более поздней версии. Преимущества использования FreeOCR: - Бесплатный и простой в использовании. - Удобно, если у вас уже есть сканер изображений и англоговорящий друг, чтобы проверить результаты. - Вывод результатов в различных форматах. - Совместимость с большинством форматов изображений, включая изображения высокого качества. - Преобразует текст в простые текстовые документы нескольких типов. - Поддерживает пакетную обработку и управление заданиями. - Поддерживает Юникод. - Доступно для Linux. - Доступно для Соляриса. - Доступно для всех версий Windows: Vista, Windows 7, Windows 8, Windows 10, Windows XP, Windows Server 2003, Windows Server 2008, Windows Server 2012, Windows Server 2016, Windows 10 Mobile. Скачать FreeOCR: Он не требует установки, потому что вы просто извлекаете файл .zip на свой компьютер, и он автоматически

запускается. Например, сейфы, устанавливаемые на автомобили и мотоциклы, не нужны в доме, где вы не покидаете кухню более чем на несколько минут. Многие из них ... не так уж и полезны, если вы спросите меня, и лично я никогда не считал их действительно безопасными, потому что вы в основном пытаетесь спрятаться за чем-то, что может взорваться или сломаться в случае пожара. Суть в том, что я считаю сейфы пустой тратой денег и места, и чем меньше они вам нужны, тем лучше. Вам нужно чаще выходить на улицу. В худшем случае вы можете оказаться в месте, где риск пожара или наводнения намного выше, чем в Майами.Вы должны следить за окружающей средой и следить за тем, чтобы у вас было больше детекторов дыма. Разместите их на стене везде, где вы спите, на кухне и в любых дополнительных спальных зонах. Вы также можете использовать пожарную сигнализацию, если ваше местоположение позволяет это сделать и вы ее настроили.

**System Requirements:**

Windows XP Mac OS X 10.7+ Аккаунт GOG.com интернет-соединение Релиз пока является нашим самым большим релизом, поэтому мы добавили в него много нового. Имейте в виду, что вам нужно будет снова загрузить всю игру, чтобы играть в эту версию. Общий - Добавлено четыре новых квеста для Харальда, лорда Круксиса (спасибо Бизадору за отсутствующую часть квеста Круксиса) - Новая система для обработки дубликатов файлов, поэтому мы

Related links: